# **New User Seminar**

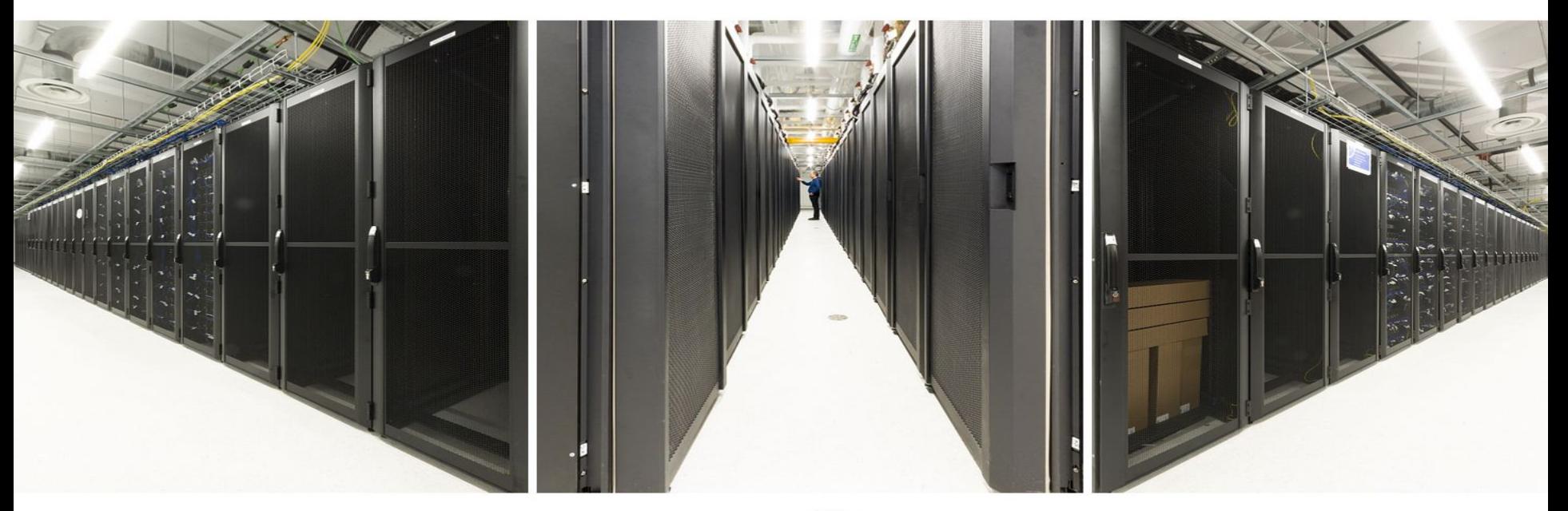

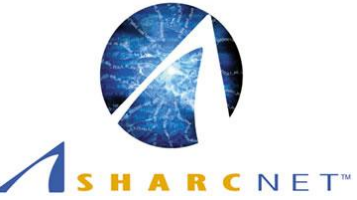

# **Graham vs legacy systems**

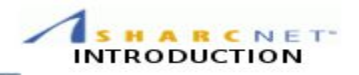

- This webinar only covers topics pertaining to **graham**.
- For the introduction to our legacy systems (Orca etc.), please check the following recorded webinar:

*"SHARCNet New User Seminar for Legacy Systems"*

available on our youtube channel,

<http://youtube.sharcnet.ca>

or read it online: https://www.sharcnet.ca/help/index.php/Getting\_Started\_with\_SHARCNET

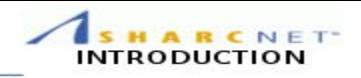

## **● SHARCNET**

- Where to look for information and get help
- **Essentials** 
	- What are available
	- How to connect to graham
	- How to transfer files
	- How to compile programs
	- How to submit jobs
	- Manage files
- Do's and don't do's
- $\&$  A

# **What is SHARCNET?**

A consortium of 18 Ontario institutions providing advanced computing resources and support...

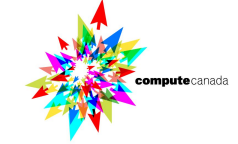

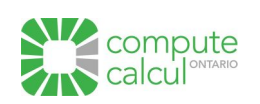

Lakehead University **S**hared aurentian University Nipissing University **Hierarchical A**cademic **Trent Universit** University of Ontario Institute of Technolog **York Univer R**esearch University of Guelph Ontario College of Art & Design **cMaster University University of Waterloc** k University **Wilfrid Laurier University** Perimeter Institute **C**omputing University of Western Ontario C Fanshawe College University of Windsor **NET**work

- Member of Compute Canada and Compute Ontario
- > 3,000 Canadian and

international users

- 50,000+ CPU cores
- 320 P100 GPUs
- 10 Gb/s network

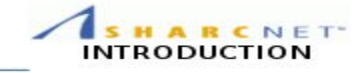

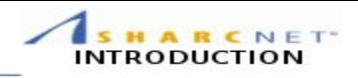

### **SHARCNET**

# **● Where to look for information and get help**

## **Essentials**

- What are available
- How to connect to graham
- How to transfer files
- How to compile programs
- How to submit jobs
- Manage files
- Do's and don't do's
- Q & A

# **Getting Help: SHARCNET web portal**

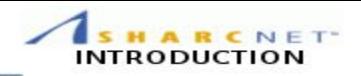

The SHARCNET web site (www.sharcnet.ca) provides extensive information about our systems and software.

### **● User-editable help wiki**

 $\circ$  Help pages, tutorials, FAQ: Support > Wiki

○ Software documentation: Facilities > Software

### **● System status**

○ System notices, present status: Facilities > Systems

○ System notices are also sent via email and posted on RSS

## **● Ticketing system**

○ Online access (requires login): Support > Tickets

 $\circ$  Or send an email to help@sharcnet.ca

# **Getting Help: Compute Canada site**

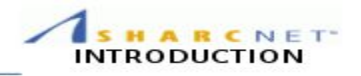

Compute Canada web site (docs.computecanada.ca) contains a large collection of help pages for the national systems (Graham and Cedar).

### **● How-to guides**

 $\circ$  Getting Started with the new National Systems (mini-webinar series)

○ Detailed help pages on submitting jobs, software etc.

### **● Compute Canada's problem tracking system**

○ Email to support@computecanada.ca

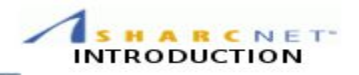

#### **● Graham related issues**

- Check both SHARCNET's and Compute Canada's help pages
- Submit a ticket to Compute Canada at [support@computecanada.ca](mailto:support@computecanada.ca)
- **● Help for legacy systems (orca etc)**
	- $\circ$  Use SHARCNET's help pages and ticketing system.
- **Cedar and Niagara related issues**
	- **○** Use Compute Canada's help pages and ticketing system.

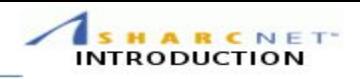

### **SHARCNET**

Where to look for information and get help

## **● Essentials**

- $\circ$  What is available
- How to connect to graham
- How to transfer files
- $\circ$  How to compile programs
- $\circ$  How to submit jobs
- Manage files
- Do's and don't do's
- Q & A

# **Essentials: Computing Environment**

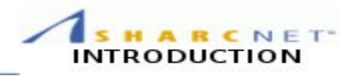

#### **● Systems**

- **○** Clusters, Cloud facilities
- **Operating Systems**
	- Linux (64-bit CentOS)
- **Languages**
	- C/C++, Fortran, Matlab/Octave, Python, R, Java, etc.

#### **● Key Parallel Development Support**

- MPI, pthreads, OpenMP, CUDA, OpenACC, OpenCL
- **Software Modules**
	- $\circ$  select pre-built and configured software, as well as versions, with the *module* command
- **Batch Scheduling** 
	- SLURM scheduler

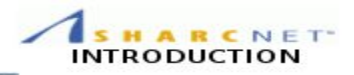

#### **Connecting to clusters**

- **●** All systems are only accessible via *secure shell* (ssh):
	- \$ ssh [user@graham.computecanada.ca](mailto:user@graham.computecanada.ca)

Use your Compute Canada credentials to login to Graham.

We recommend authenticating using an *ssh key agent*. See the *SSH* page in our help wiki for details

Connection and file transfer programs

- Unix / Mac
	- scp or sftp, rsync
- Windows
	- MobaXterm
	- Cygwin (A full Unix like suite)
- Any OS (from a browser)
	- Globus

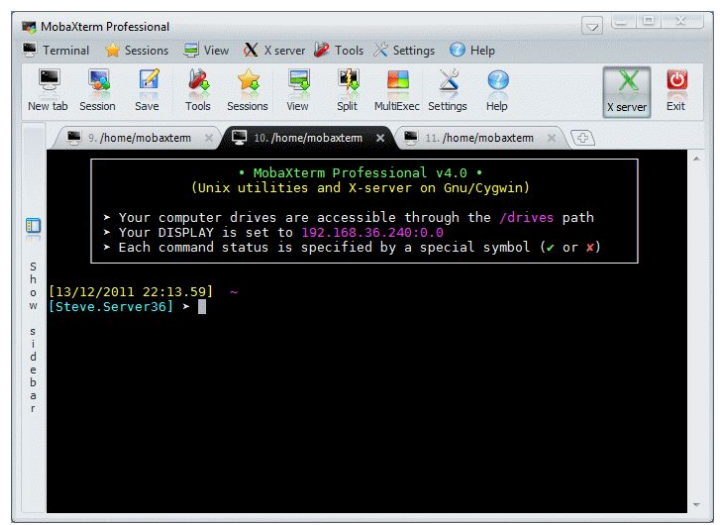

### **Essentials: File systems**

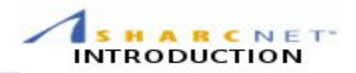

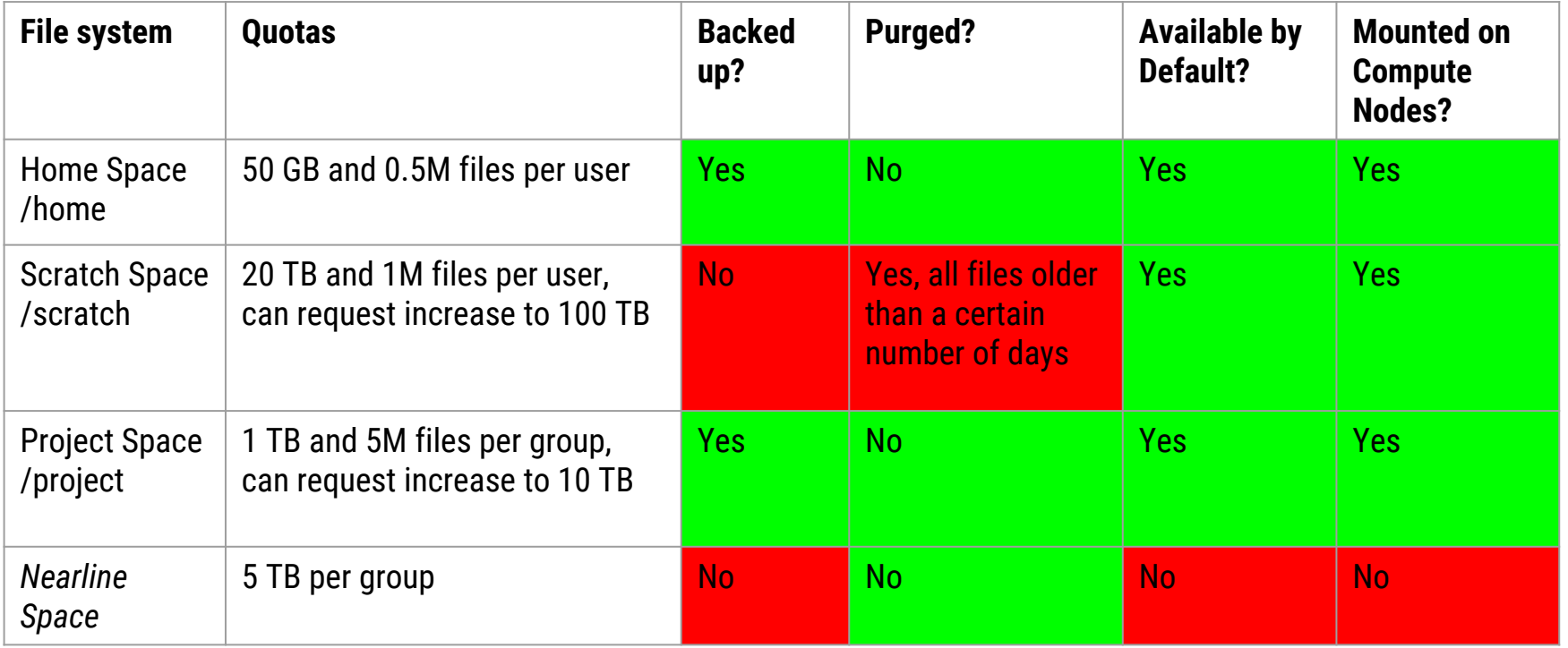

● Run **quota** command on Graham/Cedar to find out if you are approaching or over the disk quota.

### **Essentials: Graham cluster**

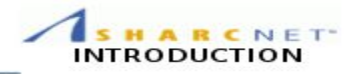

- Number of CPU cores: 33,448
- Number of nodes: 1043
- 32 cpu cores per node
- Between 128 and 3072 GB of RAM per node
- Number of NVIDIA P100 GPUs: 320
- Networking: EDR (cpu nodes) and FDR (GPU and cloud nodes) InfiniBand

# **Essentials: Managing jobs with SLURM**

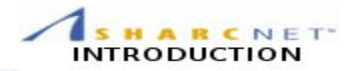

- All significant work shall be submitted to the system as a *job*, run in batch mode.
- Jobs are submitted using the *sbatch* command with a script

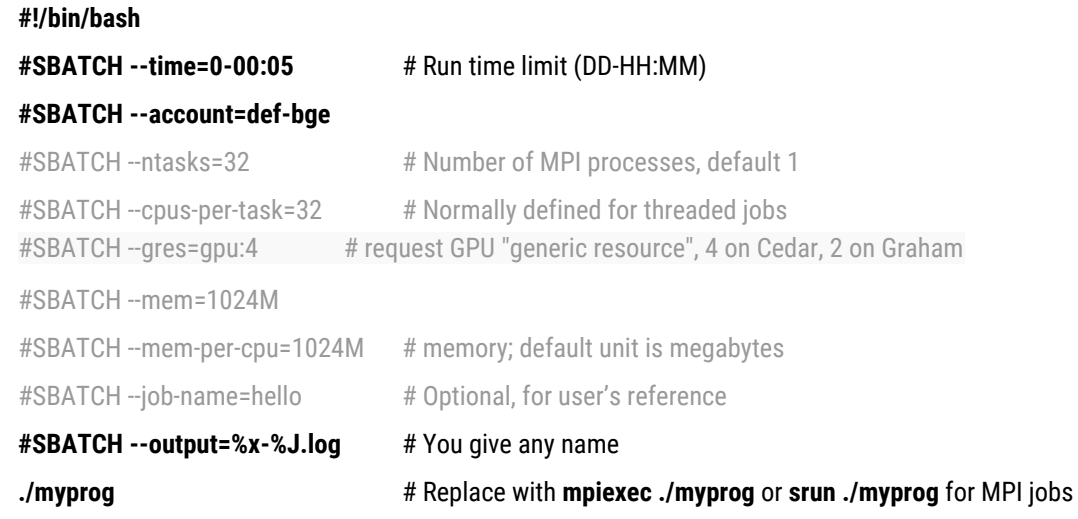

- **squeue**: to list the status of submitted jobs.
- **sacct**: to show details of recent jobs.
- **scancel**: to kill jobs.
- Use command **man** *scommand* to see details.

# **Why is my job not starting?**

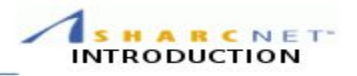

- There may be multiple reasons
- Graham/Cedar are very busy clusters, with <20% of the cycles available to non-RAC jobs. *Tip: consider applying for RAC.*
- Requesting much more resources (runtime, CPU cores, memory) than what is actually needed will result in a longer queue wait time, for no good reason. *Tip: request only what the job needs, with a bit of leeway*.
- If your job uses multiples of 32 cpu cores, sometimes the queue wait time can be much shorter if you do a by-node reservation, instead of the default by-core one. *Tip: use --nodes=N and --ntasks-per-node=32 sbatch arguments to request the by-node reservation.*

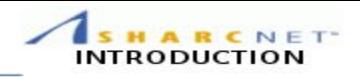

- **SHARCNET**
- Where to look for information and get help
- **Essentials** 
	- What are available
	- How to connect to graham
	- How to transfer files
	- How to compile programs
	- How to submit jobs
	- Manage files
- **● Do's and don't do's**
- Q & A

## **Common mistakes to avoid**

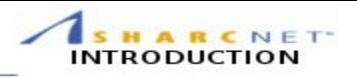

- Do not run significant programs on login nodes, nor run programs directly on compute nodes.
- Do not specify a maximum job run time blindly (say, 7 days), or more memory than required for your program
	- pick an appropriate value, eg. 150% of the measured/expected run time or memory per processor
- Do not create millions of tiny files, or large amounts (> GB) of uncompressed (eg. ASCII) output
	- $\circ$  aggregate files with tar, use binary or compressed file formats

## **Q&A**

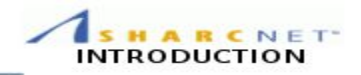

#### **Submitting tickets to Compute Canada** [support@computecanada.ca](mailto:support@computecanada.ca) for

- Graham/Cedar related
- **RAC allocations**
- Accounts

#### And rest to SHARCNET at [help@sharcnet.ca](mailto:help@sharcnet.ca)